## **Sommaire**

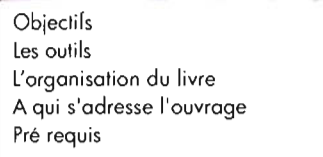

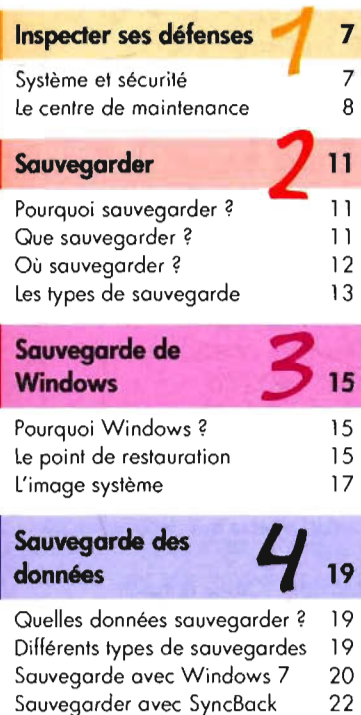

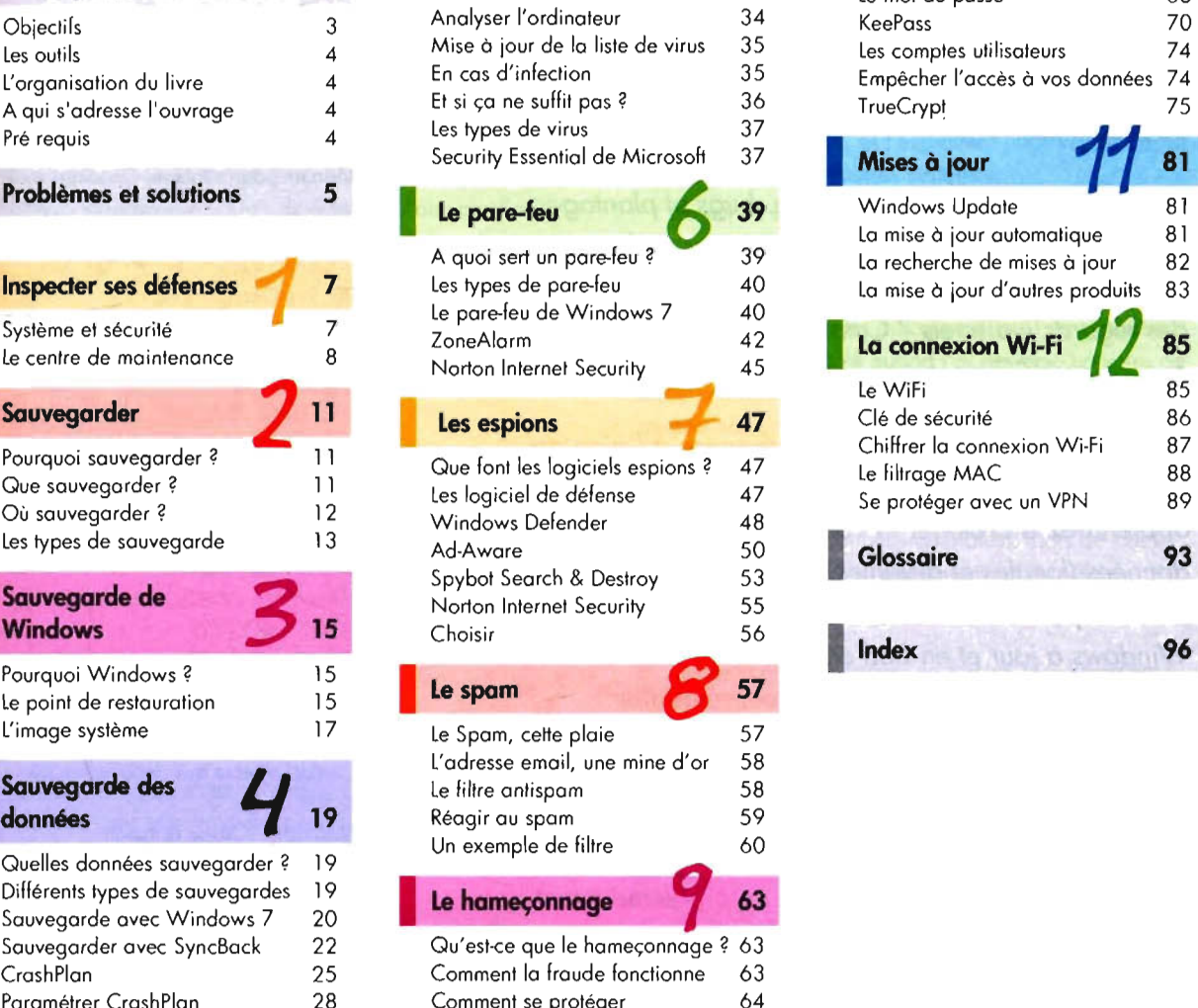

31 31

L'infection 

Edito **2 Les virus 5** 31 **Protéger vos données** Virus ? **and 31** données **Protéger vos<br>données<br>Les dommages possibles** Les dommages possibles 67 **Avant-propos** 3 L'antivirus 32 Le mot de passe 68 Analyser l'ordinateur 34 Objectifs 3 KeePass 70  $\frac{4}{4}$  Mise à jour de la liste de virus  $\frac{35}{4}$  Les comptes utilisateurs  $\frac{74}{4}$ L'organisation du livre 4 En cas d'infection 35 Empêcher l'accès à vos données 74 A qui s'adresse l'ouvrage 4 TrueCrypt 75 Security Essential de Microsoft 37 **Mises à jour 81 11** ecurity Essential de Microsoft 37 **Mises à jour 1981 (1898)**<br>Le pare-feu **1980 de Santa de Mindows Update** 1890 (1899)<br>La mise à jour automatique 1890 La mise à jour automatique 81 La recherche de mises à jour 82 La mise à jour d'autres produits 83 Système et sécurité 7 7 ZoneAlarm 42 **La connexion Wi-Fi 12 85**<br>Le centre de maintenance 8 Norton Internet Security 45 **12 AMIE:** 195 Le WiFi 85 **Sauvegarder** 11 **Les espions 47** Clé de sécurité 86 Pourquoi sauvegarder? 11 Chiffrer la connexion Wi-Fi 87<br>28 Que sauvegarder? 11 Clue font les logiciels espions? 47 Le filtrage MAC 88<br>29 Où sauvegarder? 12 Windows Defender 48 Les types de sauvegarde 13 Ad-Aware 50 **Glossaire 93** 

Crash Plan 25 Comment la Iraude fonctionne 63 Paramétrer Crash Plan (28

Contenu protégé par copyright